# **TRAINING OFFERING**

#### **Sie erreichen uns unter**

Arrow ECS GmbH, Elsenheimerstraße 1, 80687 München

Email: training.ecs.de@arrow.com Phone: +49 (0)89 930 99 168

#### splunk> **Developer Fast Start**

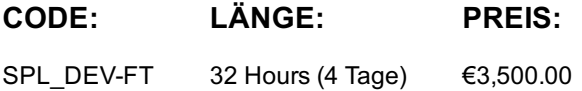

## **Description**

Introduction to Dashboards : designed for power users who want to learn best practices for building and editing JSON-based dashboards in Dashboard Studio. It focuses on creating inputs, editing dashboard source code, chain searches, event annotations, and improving dashboard performance

Dynamic Dashboards : designed for power users who want to learn best practices for creating JSON-based, interactive dashboards in Dashboard Studio. It focuses on creating user inputs, editing dashboard source code, chain searches, event annotations, and improving dashboard performance.

Advanced Dashboards and Visualizations : designed for advanced users who want to create SplunkJS-based dashboards and forms. It focuses on creating dashboards, adding inputs, using event handlers and creating Splunk Custom Visualizations.

Building Splunk Apps : focuses on Splunk Enterprise app development. It's designed for advanced users, administrators, and developers who want to create apps using the Splunk Web Framework. Major topics include planning app development, creating data generators and data inputs; the REST API, setup screens, KV Store, and app packaging.

Developing with Splunk's REST API : for developers who want to use the Splunk REST API to interact with Splunk servers. In this course, use curl and Python to send requests to Splunk REST endpoints and learn how to parse and use the results. Create a variety of objects in Splunk, learn how to change properties, work with and apply security to Splunk objects, run different types of searches and parse its results, ingest data using the HTTP Event Collector and manipulate collections and KV Stores.

## **Lernziel**

Introduction to Dashboards : Topic 1 - Dashboard Framework

- Describe the dashboard definition
- Compare classic and dashboard studio dashboards
- Manage view
- Use dashboard best practices Topic 2 - Create a Prototype
- Describe dashboard workflows
- Compare layout types
- Identify layout fields
- Add visualizations Topic 3 - Use Dynamic Coloring
- Describe dynamic coloring
- Contrast visualization types
- Set global time parameters
- Apply dynamic coloring
- Identify dataSources stanza fields
- Name search types
- Use a secondary data source

Topic 2 - Adding Inputs

- Identify types of inputs
- Describe how inputs work
- Create a dynamic input
- Add cascading inputs Topic 3 - Improving Performance
- Identify performance improvement methods
- Use tstats and accelerated data models
- Create chain searches
- Set defaults Advanced Dashboards and Visualizations : Module 1 – SplunkJS Dashboards
- Identify view types
- Create a SplunkJS dashboard
- Define view properties, methods and events
- List types of search managers Module 2 – Using Tokens
- Use tokens in SplunkJS
- Define Splunk's token models
- Describe how to get, set, and change tokens
- Create a SplunkJS form Module 3 – Using Event Handlers
- Identify types of event handlers
- Define event handler syntax
- Define drilldown properties
- Create an event handler Module 4 – Creating Custom Visualizations
- Define the custom visualization primary files
- Add custom visualizations to views
- Create a custom visualization
- Define security best practices
- Building Splunk Apps : Module 1 Planning App Development
- Improve app performance
- Identify Splunk log files
- Use security best practices
- Create a data generator Module 2 – Creating Apps
- Define the web framework architecture

Create a development environment

- Identify ways to build Splunk apps
- Manage apps and add-ons
- Create an app
- Configure app properties
- Create app navigation Module 3 – Adding Data
- List types of data inputs
- Identify ways to add data
- Define when to use a scripted input
- Create a modular input Module 4 – Using the REST API
- Explain how the Splunk REST API works
- Define API endpoints
- Explain how the KV Store works
- Create a KV Store
- Use lookups with a KV Store Module 5 – Packaging Apps
- Create an app setup screen
- Define search time precedence
- Explain local and default differences
- Package an app Developing with Splunk's REST API : Module 1 – Introduction to the Splunk REST API
- Introduce the Splunk development environment and its RESTendpoints
- Connect to the appropriate Splunk server to accomplish a desiredtask
- Authenticate with a Splunk server, with and without a session
- Module 2 Namespaces and Object Management
- Understand general CRUD with the REST API
- Identify how a namespace affects access to objects

Understand how the sharing level and access control lists affectaccess to objects

Use the servicesNS node and a namespace to access objects

- Modify the sharing level and the permissions on an object Use the rest command. Module 3 – Parsing Output
- Understand the general structure of Atom-based output
- Format Atom-based XML and JSON output
- Write code that uses the API and parse responses Module 4 – Oneshot Searching
- Review search language syntax and search best practices
- Execute oneshot searches
- Get search results and parse them Module 5–Normal and Export Searching
- Identify types of searches
- Execute normal and export searches
- Get search results, job status and search job properties. Module 6 – Advanced Searching and Job Management
- Execute real-time searches
- Work with large result sets
- Work with saved searches
- Manage search jobs Module 7 – Working with Indexes
- Define the function of a KV Store
- Define collections and records
- Perform CRUD operations on collections and records Module 8 – Using the HTTP Event Collector (HEC)
- Create and use HEC tokens
- Input data using HEC endpoints

Get indexer event acknowledgements Appendix – Useful Admin REST APIs

- Get system information
- Manage Splunk configuration files
- Manage Indexes

## **Voraussetzungen**

To be successful, students should have a solid understanding of the following courses:

• Intro to Splunk

What is strong that is strong that is strong that is strong that is strong that is strong that is strong that is strong that is a strong that is a strong that is a strong that is a strong that is a strong that is a strong

- Using Fields
- Visualizations
- Leveraging Lookups & Subsearches
- Correlation Analysis
- Search Under the Hood
- Introduction to Knowledge Objects
- Creating Knowledge Objects
- Creating Field Extractions
- Enriching Data with Lookups
- Introduction to Dashboards Dynamic Dashboards

Students should also understand the following advanced coursework:

- Advanced Dashboards & Visualizations
- Splunk Enterprise System Administration (recommended)

Recommended Skills:

- Experience with HTML, CSS, and XML
- Experience with JavaScript
- Using a terminal text editor (vi, Nano, etc.)

#### **Inhalt**

Introduction to Dashboards Dynamic Dashboards Advanced Dashboards and Visualizations Building Splunk Apps

## **Test und Zertifizierung**

Splunk Certified Developer (Prereq for this cert is the Splunk Core Certified Power User AND Splunk Enterprise Certified Admin OR Splunk Cloud Certified Admin)

#### **Weitere Informationen**

#### **Kurstermine**

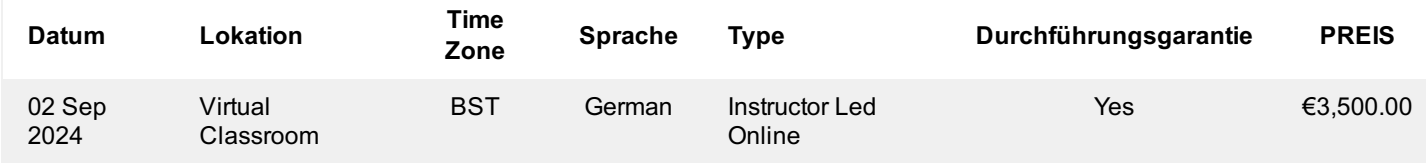

## **Zusätzliche Information**

Diese Schulung ist auch als Vor-Ort-Schulung verfügbar. Bitte kontaktieren Sie uns, um mehr zu erfahren.